# **Odorik Documentation**

*Vydání 0.6*

**Michal Ciha ˇ rˇ**

**03.12.2020**

### Obsah

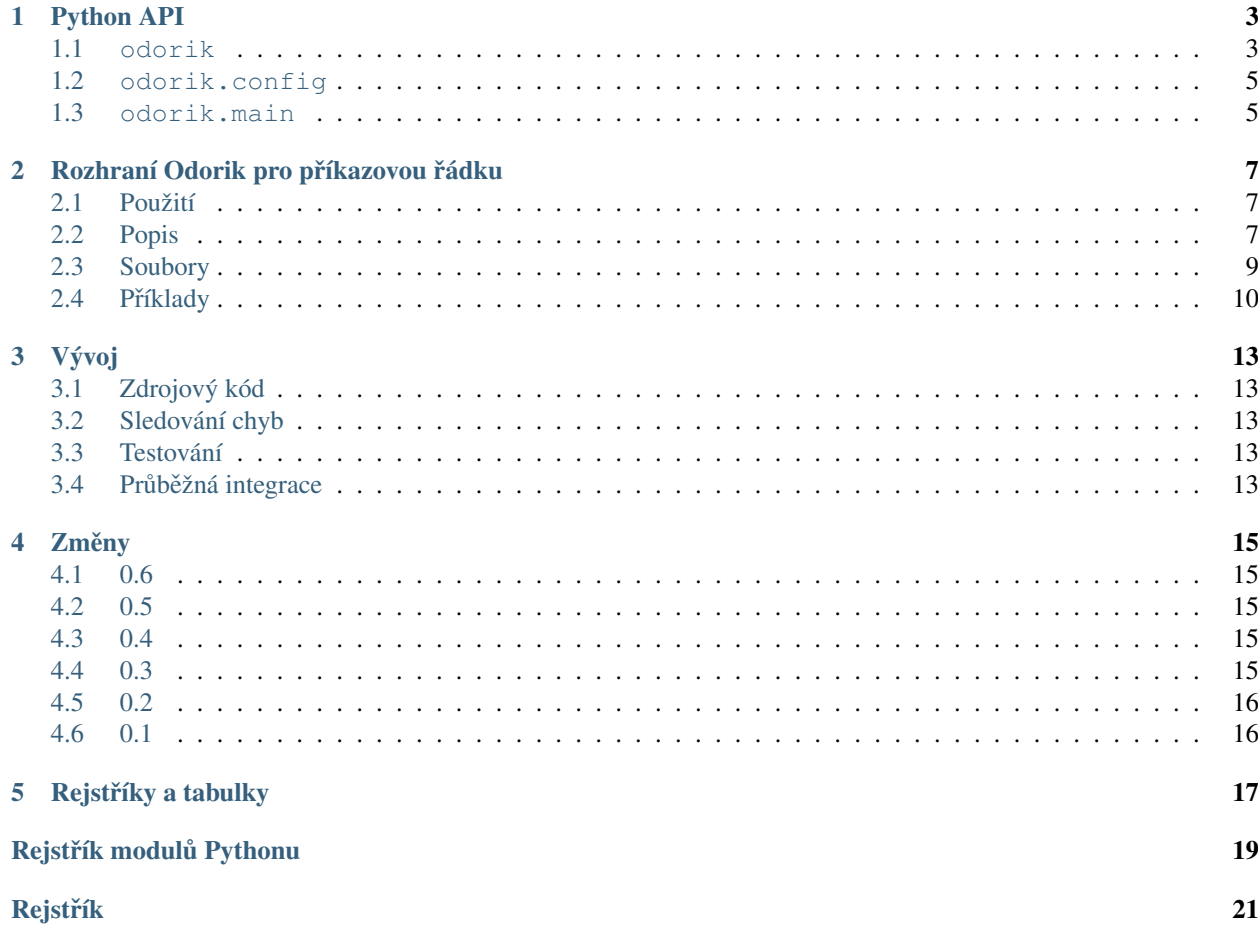

Toto je modul pro Python který zpřístupní [Odorik API.](http://www.odorik.cz/w/api)

Můžete ho nainstalovat z PyPI:

pip install odorik

Projekt je vyvíjen na GitHubu: <https://github.com/nijel/odorik>

Obsah:

### Python API

### <span id="page-6-2"></span><span id="page-6-1"></span><span id="page-6-0"></span>**1.1 odorik**

#### **1.1.1 OdorikException**

**exception** odorik.**OdorikException** Základní třída pro výjimky.

#### **1.1.2 Odorik**

**Odorik(user='', password='', url=None, config=None):**

#### Parametry

- **user** (string) ID uživatele
- **password** (string) API heslo
- **url** (string) URL API serveru, pokud není zadáno použije se výchozí
- **config** ([OdorikConfig](#page-8-2)) Objekt s nastaveními, přepíše jakékoliv jiné parametry.

Hlavní třída pro přístup k API. Zadejte uživatele, heslo a volitelně URL API.

odorik.**get**(*path*, *args=None*)

#### Parametry

- **path** (string) Cesta požadavku
- **args** (dict) Volitelné parametry požadavku

#### Typ návratové hodnoty string

Provede jeden GET API požadavek.

odorik.**get\_json**(*path*, *args=None*)

#### <span id="page-7-0"></span>Parametry

- **path** (string) Cesta požadavku
- **args** (dict) Volitelné parametry požadavku

#### Typ návratové hodnoty object

Provede jeden GET API požadavek a zpracuje odpověď ve formátu JSON včetně případného ošetření chyb.

#### odorik.**balance**()

#### Typ návratové hodnoty float

Vrátí aktuální zůstatek.

odorik.**mobile\_data**(*from\_date*, *to\_date*, *number=None*)

#### Parametry

- from\_date (datetime.datetime) Počáteční datum
- **to\_date** (datetime.datetime) Koncové datum
- $number (string)$  Telefonní číslo ve tvaru  $00420789123456$

#### Typ návratové hodnoty list

Vrátí využití dat v zadaném časovém intervalu. Volitelně může být filtrován pro zadanou linku.

odorik.**send\_sms**(*recipient*, *message*, *sender='5517'*)

#### Parametry

- **recipient**  $(string) \text{Číslo kam odeslat SMS.}$
- **message** (string) Text zprávy.
- sender (string) Volitelné číslo odesílatele.

#### Typ návratové hodnoty string

Odešle SMS zprávu.

odorik.**callback**(*caller*, *recipient*, *line=None*)

#### Parametry

- **caller**  $(string) \check{C}$ íslo, které volá.
- **recipient**  $(string) \check{C}$ íslo, které se má zavolat.
- **line** (string or None) Jakou linku použít pro vyúčtování.

#### Typ návratové hodnoty string

Objedná zpětné volání.

#### **calls(from\_date, to\_date, line=None, status=None, direction=None):**

#### Parametry

- from date (datetime.datetime) Počáteční datum
- **to\_date** (datetime.datetime) Koncové datum
- **line** (string or None) Jakou linku použít pro výpis
- status (string) Stav hovoru, jedno z , answered', , missed'

• **direction**  $(string)$  – Smer hovoru, jedno z, in<sup>'</sup>, , out', , redirected'

#### <span id="page-8-4"></span>Typ návratové hodnoty list

Vrátí seznam hovorů v zadaném časovém intervalu. Volitelně může být filtrován pro zadanou linku.

**sms(from\_date, to\_date, line=None):**

#### Parametry

- **from date** (datetime.datetime) Počáteční datum
- **to\_date** (datetime.datetime) Koncové datum
- **line** (string or None) Jakou linku použít pro výpis

#### Typ návratové hodnoty list

Vrátí seznam SMS v zadaném časovém intervalu. Volitelně může být filtrován pro zadanou linku.

#### odorik.**lines**()

Typ návratové hodnoty list

Vrátí seznam slovníků s informacemi o linkách.

### <span id="page-8-0"></span>**1.2 odorik.config**

#### **1.2.1 OdorikConfig**

```
class odorik.config.OdorikConfig(section='odorik')
```
Parametry section (string) – Jakou sekci konfiguračního použít

Zpracování konfiguračního souboru podle specifikace XDG.

**load**(*path=None*)

Parametry **path** (string) – Cesta k souboru s konfigurací.

Načte nastavení z konfiguračního souboru. Pokud není zadána cesta, použije se soubor *odorik* umístěný v cestě XDG (~/.config/odorik a /etc/xdg/odorik).

### <span id="page-8-1"></span>**1.3 odorik.main**

<span id="page-8-3"></span>odorik.main.**main**(*settings=None*, *stdout=None*, *args=None*)

#### **Parametry**

- settings (list of tuples) vynutit změnu těchto nastavení
- **stdout** (file) výstup pro vypisování textu, pokud není zadáno použije sys.stdout
- **args** (list) parametry z příkazové řádky pro zpracování, pokud není zadáno použije sys.args

Hlavní funkce pro příkazovou řádku.

#### @odorik.main.**register\_command**(*command*)

Dekorátor, který registruje třídu [Command](#page-9-0) pro zpracování v parseru funkce [main\(\)](#page-8-3).

#### <span id="page-9-1"></span>**1.3.1 Command**

<span id="page-9-0"></span>**class** odorik.main.**Command**(*args*, *config*, *stdout=None*) Hlavní třída pro spouštění příkazů.

### Rozhraní Odorik pro příkazovou řádku

### <span id="page-10-4"></span><span id="page-10-1"></span><span id="page-10-0"></span>**2.1 Použití**

odorik [parameter] <command> [options]

Jednotlivé příkazy určují jaká operace se provede.

### <span id="page-10-2"></span>**2.2 Popis**

Tento modul také nainstaluje odorik, který vám ho umožní používat z příkazové řádky.

#### **2.2.1 Globální volby**

Program rozumí následujícím globálním volbám. Tyto musí být zadány před příkazem.

```
--format {csv, json, text, html}
  Určí výstupní formát.
--url URL
  Soubory.
```

```
--user USER
```
Nastaví API uživatele. Přepíše hodnotu z konfiguračního souboru, viz [Soubory](#page-12-0).

```
--password PASSWORD
```
Nastaví API heslo. Přepíše hodnotu z konfiguračního souboru, viz [Soubory](#page-12-0).

**--config** PATH Cesta ke konfiguračnímu souboru, viz [Soubory](#page-12-0).

```
--config-section SECTION
  Soubory.
```
#### <span id="page-11-0"></span>**2.2.2 Príkazy ˇ**

V současné době jsou k dispozici tyto příkazy:

#### **version**

Vypíše verzi programu.

```
api PATH [--post] [--param KEY=VALUE]...
     Provede autentizované volání API. Jako výchozí se použije metoda GET, volbou --post ji změníte na POST.
```
Další parametry můžete zadat volbou --param, která může být uvedena vícekrát.

#### **balance**

Vypíše aktuální zůstatek.

**mobile-data** [--list] [--phone NUMBER] [--all] [DATE PERIOD] Vypíše použití mobilních dat.

S parametrem --list vypíše i jednotlivé položky.

Výsledek může být také omezen na telefonní číslo zadáním volby --phone. Telefonní číslo zadávejte ve tvaru 00420789123456.

Pokud použijete volbu  $-\text{all}$ , program vypíše souhrn pro všechny linky na účtu.

Informace o zadání intervalu dat naleznete v *[Zadávání ˇcasového intervalu](#page-12-1)*.

calls [--list] [--line LINE] [--direction {in, out, redirected}] [--status {answered, missed} Vypíše hovory.

S parametrem --list vypíše i jednotlivé položky.

Výsledek může být také omezen na jednu linku použitím --line.

Hovory dále můžete filtrovat pomocí --status nebo --direction.

Informace o zadání intervalu dat naleznete v *[Zadávání ˇcasového intervalu](#page-12-1)*.

**sms** [--list] [--line LINE] [DATE PERIOD] Vypíše SMS zprávy.

S parametrem --list vypíše i jednotlivé položky.

Výsledek může být také omezen na jednu linku použitím --line.

Informace o zadání intervalu dat naleznete v *[Zadávání ˇcasového intervalu](#page-12-1)*.

**send-sms** [--sender SENDER] recipient message Odešle SMS zprávu.

Číslo odesílatele můžete změnit pomocí  $-\text{sender}$ . Musí se jednat o jednu z povolených hodnot. Jako výchozí se použije 5517.

**callback** [--line LINE] caller recipient Objedná zpětné volání.

```
lines [--generate-config]
     Vypíše informace o linkách.
```
S volbou --generate-config tento příkaz vytvoří položky do konfiguračního souboru pro pojmenování linek a telefonních čísel, viz [Soubory](#page-12-0).

#### **summary** [DATE PERIOD]

Vypíše souhrnné informace o všech linkách pod účtem.

Informace o zadání intervalu dat naleznete v *[Zadávání ˇcasového intervalu](#page-12-1)*.

#### <span id="page-12-2"></span><span id="page-12-1"></span>**2.2.3 Zadávání casového intervalu ˇ**

Pro mnoho příkazů můžete zadat časový interval na který se budou aplikovat:

```
--this-month
```
Vypíše informace pro tento měsíc. Jedná se o výchozí interval.

```
--last-month
```
Vypíše informace pro minulý měsíc.

```
--start-date DATE
    Počáteční datum.
```

```
--end-date DATE
```
Koncové datum. Pokud nebude zadáno použije se aktuální.

Všechny volby zpracují datum nebo čas v téměř jakémkoliv formátu. V dokumentaci k [dateutil](http://labix.org/python-dateutil#head-b95ce2094d189a89f80f5ae52a05b4ab7b41af47) naleznete podrobnější popis (obzvlášť popis pořadí roku, měsíce a dne).

### <span id="page-12-0"></span>**2.3 Soubory**

#### ~/.config/odorik Konfigurační soubor uživatele

/etc/xdg/odorik Systémový konfigurační soubor

Program dodržuje specifikaci XDG, takže umístění konfiguračních souborů můžete ovlivnit proměnnými prostředí XDG\_CONFIG\_HOME nebo XDG\_CONFIG\_DIRS.

Následující parametry mohou být nastaveny v sekci [odorik] (nebo vámi zadané pomocí volby [--config-section](#page-10-3)):

#### **user**

API uživatel, může být buď ID uživatele nebo linky.

#### **password**

API heslo. Použijte API heslo pro uživatele nebo heslo linky (stejné jako pro SIP) pro přístup na linku.

#### **url**

URL API serveru, výchozí je https://www.odorik.cz/api/v1/.

Více informací naleznete na wiki v sekci [Autentizace Odorik API.](http://www.odorik.cz/w/api#autentizace)

Konfigurační soubor je ve formátu INI. Například může vypadat takto:

```
[odorik]
user = pepapassword = zdepa
```
Dále může konfigurační soubor obsahovat pojmenování pro telefonní čísla a linky:

```
[lines]
pepa = 12345
[numbers]
pepa = 00420789789789
franta = 00420789123456
```
### <span id="page-13-0"></span>**2.4 Príklady ˇ**

Vypsat verzi programu:

\$ odorik version version: 0.1

Vypsat aktuální zůstatek:

\$ odorik balance balance: 123.45

Vypsat aktuální využití mobilních dat:

```
$ odorik mobile-data --phone 00420789123456
bytes_total: 111593707
bytes_down: 87039672
bytes_up: 24554035
price: 0
```
Odeslání zprávy:

\$ odorik send-sms 00420789123456 "Ahoj, jak se mas?"

Objednání zpětného volání:

\$ odorik callback 00420789123456 800123456

Výpis souhrnných informací o účtu:

```
$ odorik summary
Pepa
id: 716000
public_number: 00420789789789
call_count: 58
sms_count: 42
bytes_total: 145921813
data_price: 0.01
call_price: 24.28
sms_price: 12.31
price: 36.59
Franta
id: 717000
public_number: 00420789123456
call_count: 11
sms_count: 0
bytes_total: 0
data_price: 0
call_price: 2.20
sms_price: 0
price: 2.20
```
Obecné použití API:

\$ odorik api sms/allowed\_sender Odorik.cz,5517,00420789123456

Obecné použití POST API:

\$ odorik api --post --param caller=00420789123456 --param recipient=800123456 callback

Strojově zpracovatelné výstupní formáty:

```
$ odorik --format json mobile-data
{
 "bytes_total": 111593707,
 "bytes_down": 87039672,
 "bytes_up": 24554035,
 "price": 0.008
}
$ odorik --format csv mobile-data
bytes_total,111593707
bytes_down,87039672
bytes_up,24554035
price,0.008
```
### Vývoj

### <span id="page-16-1"></span><span id="page-16-0"></span>**3.1 Zdrojový kód**

Projekt je vyvíjen na GitHubu: <https://github.com/nijel/odorik>

### <span id="page-16-2"></span>**3.2 Sledování chyb**

Systém pro sledování chyb je hostován na GitHubu: <https://github.com/nijel/odorik/issues>

### <span id="page-16-3"></span>**3.3 Testování**

Testy můžete spustit pomocí py.test.

### <span id="page-16-4"></span>**3.4 Pr ˚ubežná integrace ˇ**

Pro ověření kvality kódu používáme několik služeb:

Travis CI spouští testy po každé změně <https://travis-ci.org/nijel/odorik>

Codecov kontroluje pokrytí kódu testy <https://codecov.io/github/nijel/odorik>

Landscape kontroluje kvalitu kódu <https://landscape.io/github/nijel/odorik/master>

### Změny

### <span id="page-18-1"></span><span id="page-18-0"></span>**4.1 0.6**

### <span id="page-18-2"></span>**4.2 0.5**

- Přeložena dokumentace do češtiny.
- Podrobnější souhrny pro hovory a zprávy.
- Přidána možnost filtrovat hovory podle stavu a směru.

### <span id="page-18-3"></span>**4.3 0.4**

- Nastavitelné časové intervaly pro příkazy.
- Přidána podpora pro výpis hovorů.
- Přidána podpora pro výpis SMS.
- Přidána podpora pro pojmenování telefonních čísel a linek.
- Přidán příkaz pro výpis souhrnu stavu účtu.

### <span id="page-18-4"></span>**4.4 0.3**

- Přidána podpora pro výpis informací o linkách.
- Přidána podpora pro výpis využití dat pro všechny linky na účtě.
- Vylepšené dokumentace.
- Přidána možnost HTML výstupu.

### <span id="page-19-0"></span>**4.5 0.2**

- Vylepšené dokumentace.
- Přidána podpora pro výstup ve formátu JSON a CSV.
- Vylepšená podpora pro přímé volání API z příkazové řádky.
- Parametry z příkazové řádky mohou měnit nastavení z konfiguračního souboru.
- Přidána podpora pro zpětné volání.

### <span id="page-19-1"></span>**4.6 0.1**

- První vydání.
- Přidána podpora pro výpis využití dat.
- Přidána podpora pro zjištění zůstatku.
- Přidána podpora pro posílání zpráv.

Rejstříky a tabulky

- <span id="page-20-0"></span>• genindex
- modindex
- search

Rejstřík modulů Pythonu

### <span id="page-22-0"></span> $\mathsf{o}$

 $odorik, 3$ odorik.config,5<br>odorik.main,5

### Rejstřík

### <span id="page-24-0"></span>Symboly

-config PATH odorik volba příkazového řádku, [7](#page-10-4) -config-section SECTION odorik volba příkazového řádku, [7](#page-10-4) -end-date DATE odorik volba příkazového řádku, [9](#page-12-2) -format {csv, json, text, html} odorik volba příkazového řádku, [7](#page-10-4) -last-month odorik volba příkazového řádku, [9](#page-12-2) -password PASSWORD odorik volba příkazového řádku, [7](#page-10-4) -start-date DATE odorik volba příkazového řádku, [9](#page-12-2) -this-month odorik volba příkazového řádku, [9](#page-12-2) -url URL odorik volba příkazového řádku, [7](#page-10-4) -user USER odorik volba příkazového řádku, [7](#page-10-4)

### A

api PATH [-post] [-param KEY=VALUE]... odorik volba příkazového řádku, [8](#page-11-0)

### B

balance odorik volba příkazového řádku, [8](#page-11-0) balance() (*v modulu odorik*), [4](#page-7-0)

### C

callback [-line LINE] caller recipient odorik volba příkazového řádku, [8](#page-11-0) callback() (*v modulu odorik*), [4](#page-7-0) calls [-list] [-line LINE] [-direction {in,out,redirected}] [-status {answered,missed}] [DATE PERIOD]

odorik volba příkazového řádku, [8](#page-11-0) Command (*tˇrída v odorik.main*), [6](#page-9-1)

### G

get() (*v modulu odorik*), [3](#page-6-2) get\_json() (*v modulu odorik*), [3](#page-6-2)

### L

```
lines [-generate-config]
   8
lines() (v modulu odorik), 5
load() (metoda odorik.config.OdorikConfig), 5
```
### M

main() (*v modulu odorik.main*), [5](#page-8-4) mobile-data [-list] [-phone NUMBER] [-all] [DATE PERIOD] odorik volba příkazového řádku, [8](#page-11-0) mobile\_data() (*v modulu odorik*), [4](#page-7-0)

### $\Omega$

```
odorik (modul), 3
odorik volba příkazového řádku
   -config PATH, 7
   -config-section SECTION, 7
   -end-date DATE, 9
   7
   -last-month, 9
   -password PASSWORD, 7
   -start-date DATE, 9
   -this-month, 9
   -url URL, 7
   -user USER, 7
   api PATH [-post] [-param
      KEY=VALUE]..., 8
   balance, 8
   callback [-line LINE] caller
      recipient, 8
```

```
calls [-list] [-line
       LINE] [-direction
       {in,out,redirected}] [-status
       {answered,missed}] [DATE
       PERIOD], 8
   lines [-generate-config], 8
   mobile-data [-list] [-phone
       NUMBER] [-all] [DATE PERIOD],
       8
   send-sms [-sender SENDER]
       recipient message, 8
   sms [-list] [-line LINE] [DATE
       PERIOD], 8
   summary [DATE PERIOD], 8
   version, 8
odorik.config (modul), 5
odorik.main (modul), 5
OdorikConfig (tˇrída v odorik.config), 5
OdorikException, 3
```
### R

register\_command() (*v modulu odorik.main*), [5](#page-8-4)

### S

```
send-sms [-sender SENDER] recipient
    message
  8
send_sms() (v modulu odorik), 4
sms [-list] [-line LINE] [DATE PERIOD]
  8
summary [DATE PERIOD]
  8
```
### V

version odorik volba příkazového řádku, [8](#page-11-0)